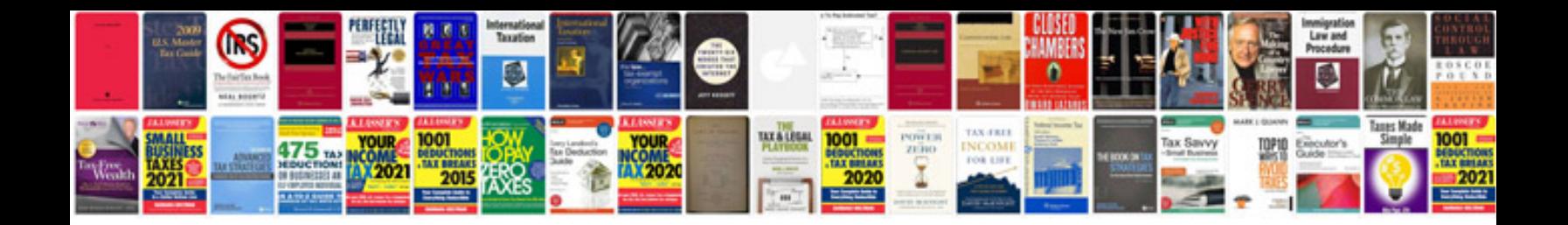

4160e rebuild manual

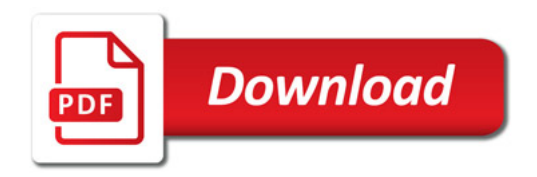

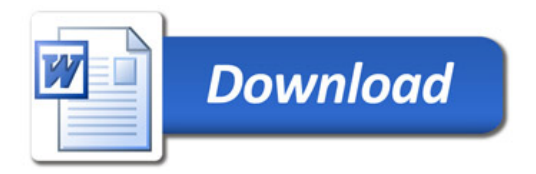